**Tabel. 1.5.** Întreruperi folosite pentru preluarea datelor de la tastatură

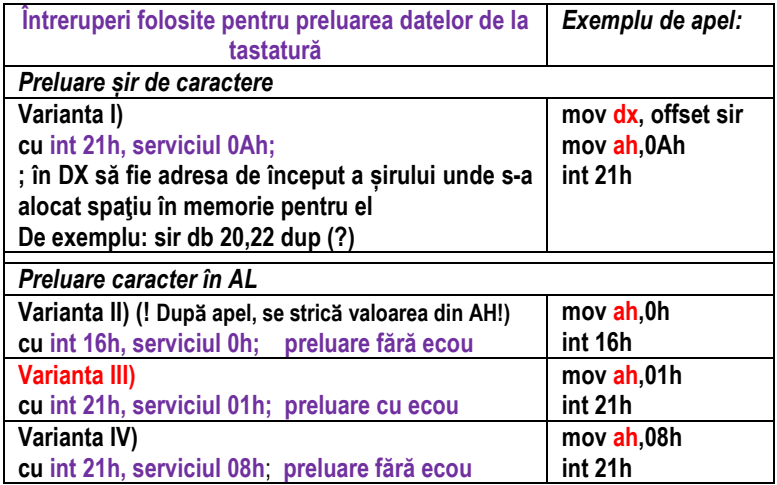

**Tabel. 1.6.** Întreruperi folosite pentru afișarea datelor pe ecran

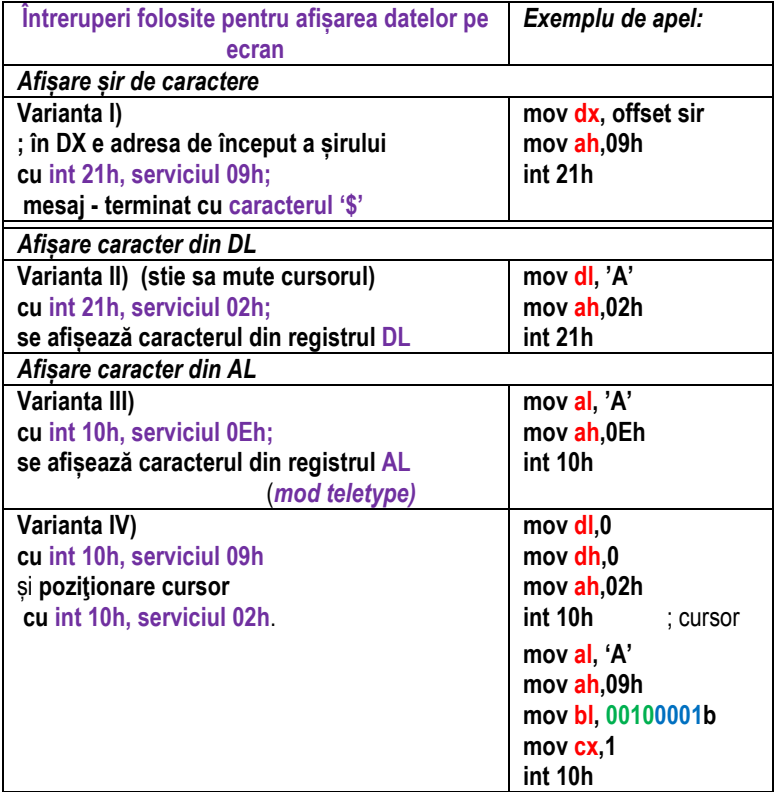

# *2.1. Preluarea și afișarea unui caracter*

Problema 2.1. Să se scrie o secventă de program care să afișeze un caracter pe ecran. a) Definiti caracterul direct în registru, iar apoi în memorie (ca o variabilă de tip byte), b) Transformați secvența de la a) astfel încât caracterul să fie preluat de la tastatură. Testați mai multe variante de *preluare a caracterului de la tastatură*, c) Testati mai multe variante **de** *afișare a caracterului pe ecran***.** 

### **Rezolvare:**

a) Pentru afișarea unui caracter pe ecran există mai multe posibilități, așa cum s-a prezentat în Cap.1 și așa cum se va putea urmări la rezolvarea punctului c). Deocamdată, pentru rezolvarea cerintei de la punctul a) se va opta pentru folosirea întreruperii int 21h cu serviciul 02h (prezentată ca Varianta II în Tabelul 1.6). Această întrerupere va afișa pe ecran caracterul al cărui cod Ascii se află în registrul DL înainte de apelul int 21h.

Cerinta de la punctul a) este ca acel caracter care se dorește a fi afișat să nu fie definit în memorie, ci să fie scris direct într-un registru (*versiunea a1)*). Astfel, s-a optat pentru depunerea lui direct în registrul necesar afișării – adică în registrul DL. *Versiunea a2)* a programului definește acest caracter în zona de memorie ca octet (byte) având valoarea 41h (deci codul Ascii al caracterului 'A'), acesta putând fi adresat din memorie cu numele *Val*. Accesul la această variabilă din memorie se va putea realiza în două moduri: fie direct prin numele Val, fie prin folosirea unui pointer la adresa unde se găsește Val în memorie. Tabelul 2.1 prezintă varianta cu accesare direct prin nume (adică Val) a variabilei din memorie.

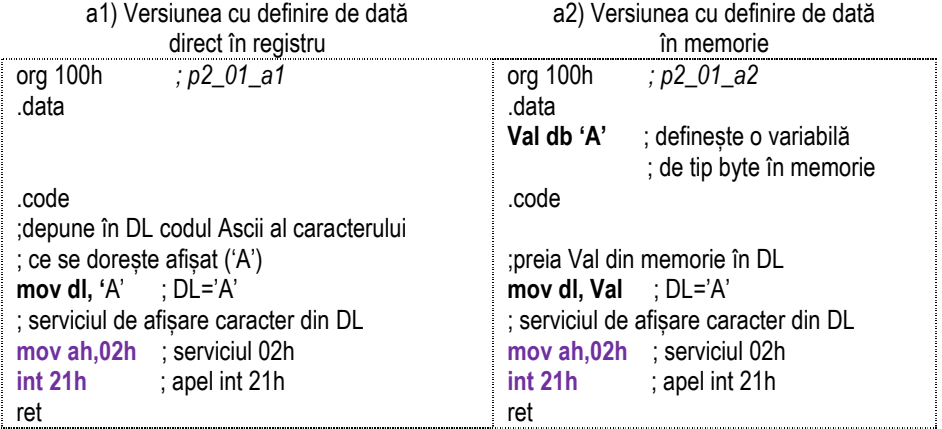

**Tabel 2.1.** Rezolvarea problemei **P2.1 a)** în două variante

În memorie, la adresele cu offset 100h și 101h asamblorul rezervă 2 locatii necesare în vederea executiei programului. Datele definite în segmentul de date vor apărea în zona de memorie începând de la adresa cu offsetul 102h.

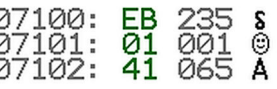

**Figura 2.1.** Zona de memorie după depunerea variabilei *Val* (definită ca 'A') la adresa 0700h:0102h

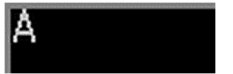

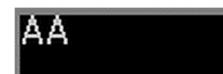

**Figura 2.2. Rezultatul executiei** programului a)

cu afișarea caracterului 'A'

**Figura 2.3. Rezultatul executiei** programului b2) cu afișarea caracterului 'A' pe ecran

**b) În locul definirii datelor în regiștri sau în memorie, se poate opta pentru preluarea acestora de la tastatură.**

Pentru aceasta, se pot folosi mai multe variante:

### **b1) cu int 16h, serviciul 0h**

 **b2) cu int 21h, serviciul 1h** 

**b1)** într-o primă versiune se va folosi secventa de instructiuni:

#### **mov ah, 0**

#### **int 16h**

prin care se așteaptă apăsarea unei taste. Codul Ascii al tastei apăsate de utilizator se va regăsi în registrul AL după execuția instrucțiunii int 16h. La apelul întreruperii se va returna în reg AH un cod BIOS, deci se va strica valoarea serviciului din AH! Programele din Tabelul 2.1 se vor modifica după cum urmează:

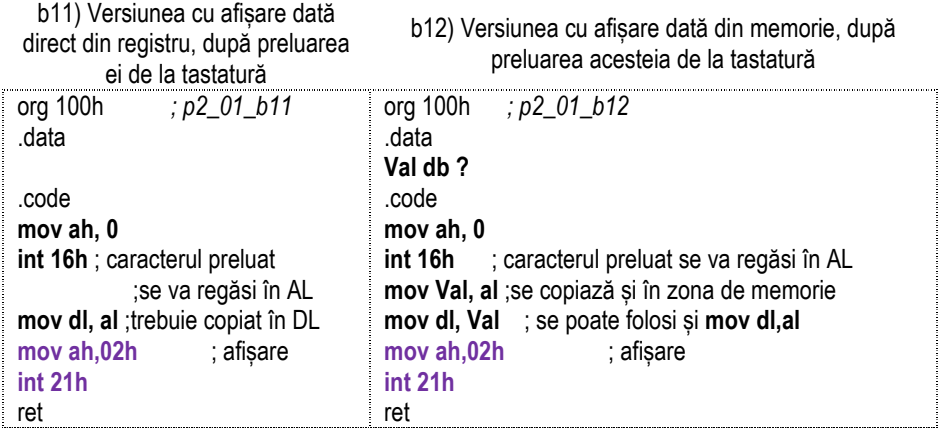

**Tabel 2.2.** Rezolvarea problemei **P2.1 b)** cu int 16h, serviciul 0h

La executia programului, este ciudat modul cum are loc interactiunea cu utilizatorul; despre acest mod de preluare al tastei se spune că este "fără ecou", aceasta însemnând că atunci când îl tastăm, acesta nu va fi afișat pe ecran (practic nu se va vedea nimic pe ecran, ca și cum nu am fi tastat nimic). Afișarea pe ecran a unui caracter 'A' (așa cum apare în Figura 2.2) se va datora secventei de afisare.

O altă variantă de acces la informatia din memorie ar fi prin folosirea pointerilor în locul folosirii numelui variabilei. Astfel, definind BX (de exemplu) ca pointer la locația de memorie (se reamintește că doar BX, BP, SI, DI sau un eventual deplasament se pot folosi la adresare), programul din dreapta din Tabelul 2.2, se va rescrie:

**Tabel 2.3** Rezolvarea problemei **P2.1 b)** cu int 16h, serviciul 0h folosind pointer la zona de memorie unde a fost definită variabila

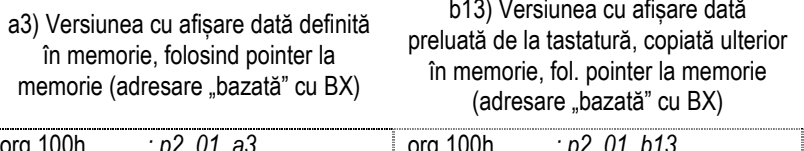

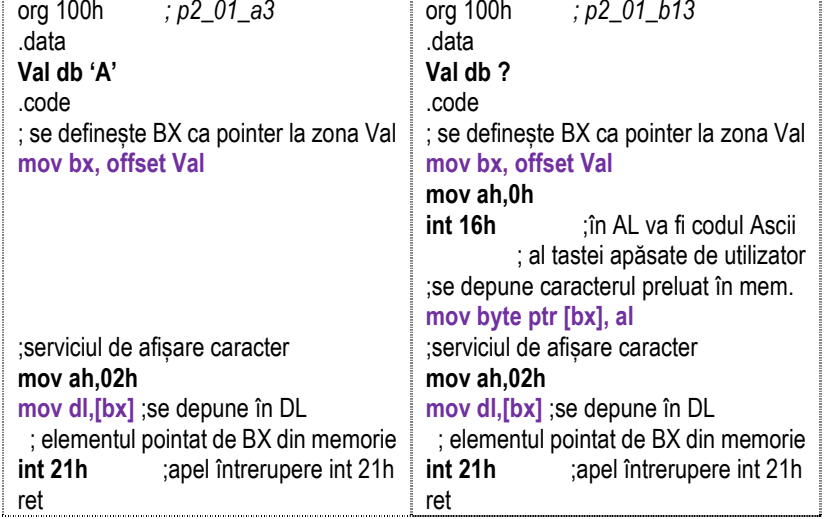

**b2)** În locul întreruperii **int 16h cu serviciul 0h –** *preluare caracter fără ecou*, se poate folosi **int 21h cu serviciul 01h** – *preluare caracter cu ecou.* Astfel, primul caracter 'A' afișat pe ecran *(dintre cele două care apar în Figura 2.3)* se va datora preluării lui de la tastatură (..cu ecou"), iar cel de-al doilea se va datora afișării lui.

În secventele de program de la punctul b1) se vor modifica doar cele 2 instructiuni pentru preluare caracter de la tastatură, în rest programele rămânând neschimbate.

### **c) Afișarea caracterului pe ecran:**

بمجر

Mai multe variante de afișare a caracterului pe ecran sunt disponibile, așa cum s-a prezentat în Capitolul 1 (Tabelul 1.2): **c1) int 21h cu serviciul 02h;** 

 **c2) int 10h cu serviciul 0Eh;** 

 **c3) int 10h cu serviciul 09h.** 

**c1)** Prin utilizarea **int 21h cu serviciul 02h** s-a văzut deja în cadrul programelor prezentate la punctele a) și b); **caracterul trebuie specificat în registrul DL.**

**c2)** O *a doua modalitate* de afișare a unui caracter pe ecran este prin folosirea **int 10h cu serviciul 0Eh; caracterul va trebui specificat în registrul AL**, iar în acest fel cursorul este mutat în mod automat pe poziția imediat următoare, motiv pentru care se mai numește și *mod teletype*. Astfel, versiunea de program a1) cu definirea datei direct în registru se va modifica după cum urmează:

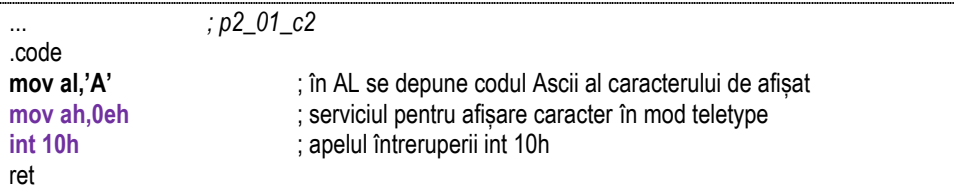

**c3)** O *a treia modalitate* de afișare este prin utilizarea **întreruperii int 10h cu serviciul 09h** în locul celui teletype. Avantajul folosirii acestui mod este că vom avea la dispoziție și un atribut de culoare și un număr de afișări al acelui caracter pe ecran (Figura 2.4). Inconvenientul este că va trebui *pozitionat cursorul după fiecare caracter afisat*; totuși, aceasta se poate realiza simplu, folosind **întreruperea 10h, serviciul 02h**.

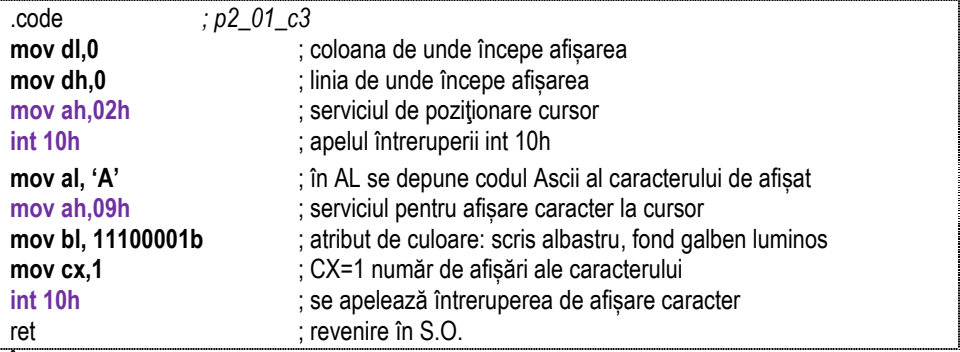

În plus, dacă în registrul CX se depune o valoare mai mare, de exemplu 5, se poate obține un efect de afișare multiplă, așa cum se poate regăsi în Figura 2.4 b).

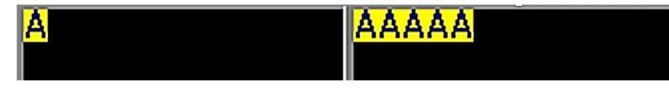

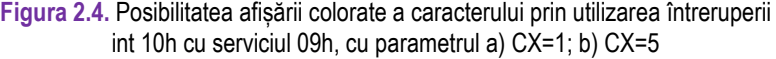

# *2.2. Preluarea și afișarea unui șir de caractere sau mesaj*

### **Problema 2.2. Să se scrie o secvență de program care să afișeze un mesaj pe ecran. Pentru simplitate, mesajul va fi definit ca șir de caractere în segmentul de date.**

**Rezolvare:** Pentru rezolvarea problemei se pot utiliza mai multe variante, după cum urmează:

**Varianta I) cu int 21h, serviciul 09h; Varianta II) cu int 21h, serviciul 02h; Varianta III) cu int 10h, serviciul 0Eh ; Varianta IV) cu int 10h, serviciul 09h; Varianta V) folosind lungime șir în CX și oricare din variantele I)...IV).**

**Varianta I)** Se poate folosi **întreruperea int 21h cu serviciul 09h, cu obligativitatea ca acel mesaj să aibă inserat caracterul '\$' (deci codul Ascii 24h sau 36) la sfârșit.** Se pot folosi apostroafe sau ghilimele pentru definirea șirului de caractere în memorie.

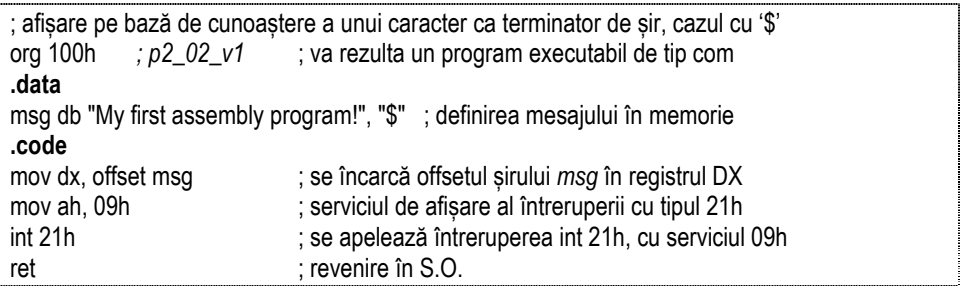

În loc de *msg db "My first assembly program!", "\$"*, se mai poate folosi:

*msg db "My first assembly program!\$"*, sau

# *msg db "My first assembly program!",24h*, etc

Orice caracter în plus, chiar și spațiu (dar specificat între ghilimele, apostroafe sau cu virgulă ca și cod Ascii) se va reprezenta în zona de memorie. În Figura 2.5 se poate observa, de exemplu, un caracter 'space' (la adresa 0711Ch), între '!' și '\$', întrucât mesajul a fost definit sub forma:

## *msg db "My first assembly program! \$"*

Dacă se mai adaugă în plus instrucțiunile:

**mov ah, 0** 

**int 16h** ;apelul întreruperii int 16h, serviciul 0h

cu care se asteaptă apăsarea unei taste înainte de instructiunea *ret*, atunci ecranul la execuție (Run) va arăta așa cum se poate observa în Figura 2.6 stânga (este afișat cursorul și se așteaptă apăsarea unei taste).

În schimb, dacă mesajul se va defini sub forma:

# *msg db "My first assembly program!",0Dh,0Ah,"\$"*

(și de asemenea rămân cele 2 instructiuni de preluare tastă *mov ah, 0* și *int 16h*), ecranul va arăta așa ca în Figura 2.6 dreapta; se observă diferența între poziționa-rea cursorului după afișarea mesajului. Astfel, concluzia este că dacă dorim coborârea cursorului, vom folosi 0Dh și 0Ah (sau 13 și 10) – codurile Ascii pentru CR-Carriage Return, respectiv LF-Line Feed, înainte de afișarea caracterului '\$'.

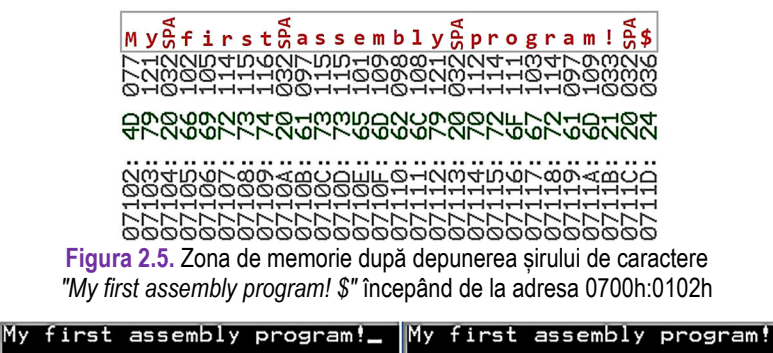

Figura 2.6. Executia programului cu asteptare de tastă și fără coborâre de cursor (stânga), respectiv cu coborâre de cursor (dreapta) folosind CR urmat de LF

Dacă nu se folosește caracterul '\$' la acest serviciu de afișare, poate să apară eroare, precum cea ilustrată în Figura 2.7 sau e posibil să se afișeze toate caracterele găsite până la întâlnirea primului caracter '\$' din memorie.

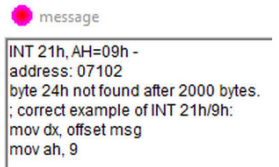

**Figura 2.7.** Posibil mesaj de eroare la folosirea întreruperii int 21h cu serviciul 09h pentru un șir care nu se termină cu caracterul '\$'

**Varianta II)** O *a doua modalitate* de afișare a unui șir de caractere pe ecran este prin folosirea afișării unui caracter (posibilitățile prezentate la Problema 2.1) dar aplicate în mod repetat, pentru fiecare element al șirului. O posibilitate este folosirea **int 21h cu serviciul 02h; caracterul va trebui specificat în registrul DL** (asemănătoare cu versiunea c1) de la Problema 2.1).

**; afișare pe bază de cunoaștere a unui caracter terminator de șir, cazul '?' (în locul '?' se**  poate folosi orice caracter tastabil, cu condiția ca acesta să nu apară și în interiorul șirului <sup>|</sup> **de caractere cu care se va lucra).** 

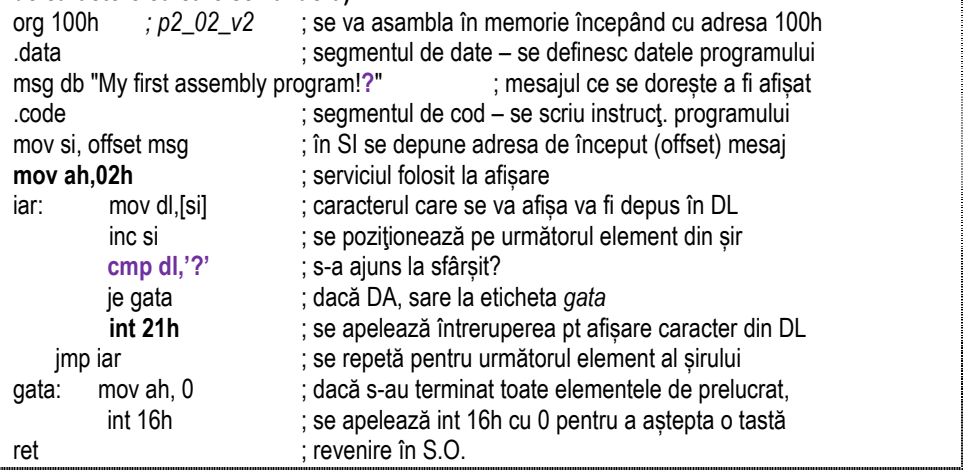

**Varianta III)** O *a treia modalitate* de afișare a unui șir de caractere pe ecran este similară cu Varianta II, dar se folosește **int 10h cu serviciul 0Eh; caracterul va trebui specificat în registrul AL** (asemănătoare cu versiunea c2) de la Probl.2.1). Avantajul major al acestui mod se remarcă în acest caz (de afișare a mai multor caractere), întrucât nu se controlează suplimentar și poziția cursorului. Segmentul de date, precum și ultima parte sunt identice cu cele din programul anterior.

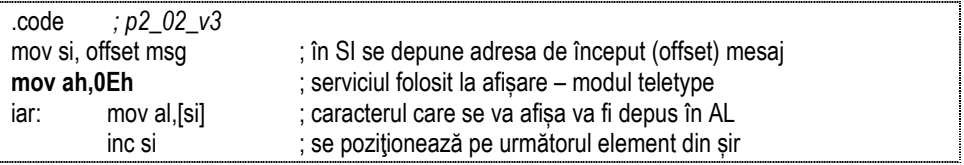

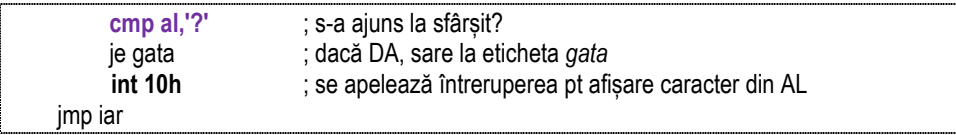

**Varianta IV)** O *a patra modalitate* de afișare este și aceasta similară cu Varianta II, dar prin utilizarea **întreruperii int 10h, serviciul 09h** în locul celei teletype. Avantajul este că vom avea la dispoziție atributul de culoare și posibilitatea afișării în mod repetat a acelui caracter. Inconvenientul, asa cum s-a mentionat anterior la versiunea c3) la Problema 2.1, este că va trebui poziționat cursorul după fiecare caracter afișat (realizată în general cu întreruperea 10h, **serviciul 02h**).

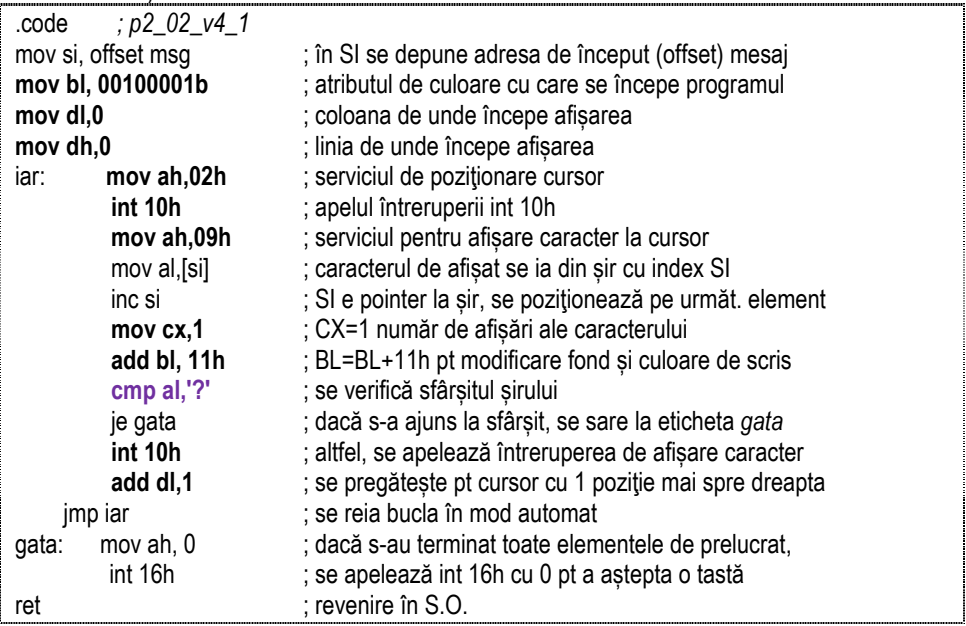

My first assembly program!

**Figura 2.8.** Posibilitatea afișării colorate a fiecărui caracter prin utilizarea întreruperii int 10h cu serviciul 09h

În plus, dacă în registrul CX se depune o valoare mai mare, de exemplu 2 și se asigură o deplasare a cursorului tot cu 2, se poate obține un efect așa cum este ilustrat în Figura 2.9. Programul folosit este identic cu cel anterior, se modifică doar 2 instrucțiuni, asa cum se prezintă în continuare:

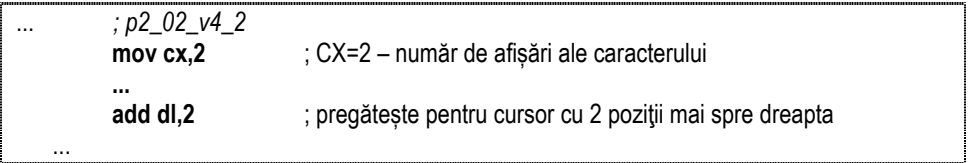

<mark>ffiirrsstt aasssseemmbbllyy pprrooggrraamm!!</mark>

**Figura 2.9**. Posibilitatea afișării multiple a fiecărui caracter prin utilizarea întreruperii int 10h cu serviciul 09h

**Varianta V)** O *altă modalitate de afișare* **a unui șir de caractere pe ecran este prin folosirea lungimii șirului; această variantă poate fi combinată cu oricare din cele anterioare de la punctele II), ..., IV).**

Această variantă de rezolvare folosește întreruperea int 21h cu serviciul 02h care afișează pe ecran caracterul al cărui cod Ascii se află în registrul DL; totuși, se poate folosi oricare din celelalte două variante cu int 10h (serviciul 0Eh sau serviciul 09h) și atunci caracterul trebuie depus în registrul AL. La parcurgerea șirului, în acest caz se exploatează faptul că se cunoaște numărul de elemente ale șirului, nefiind nevoie de specificarea unui terminator de sfârșit de șir. Nu se face o verificare a valorii elementelor, ci doar se verifică dacă s-au parcurs atâtea elemente câte are șirul. Aceasta se realizează prin folosirea registrului CX (inițializat la început cu numărul dorit de parcurgeri) și utilizarea instrucțiunii *loop*. Această instrucțiune înlocuiește de fapt un grup de 3 instrucțiuni: *dec CX; cmp CX,0;* și *jnz etichetă;* fiind foarte utilă în astfel de cazuri de implementare a buclelor în program.

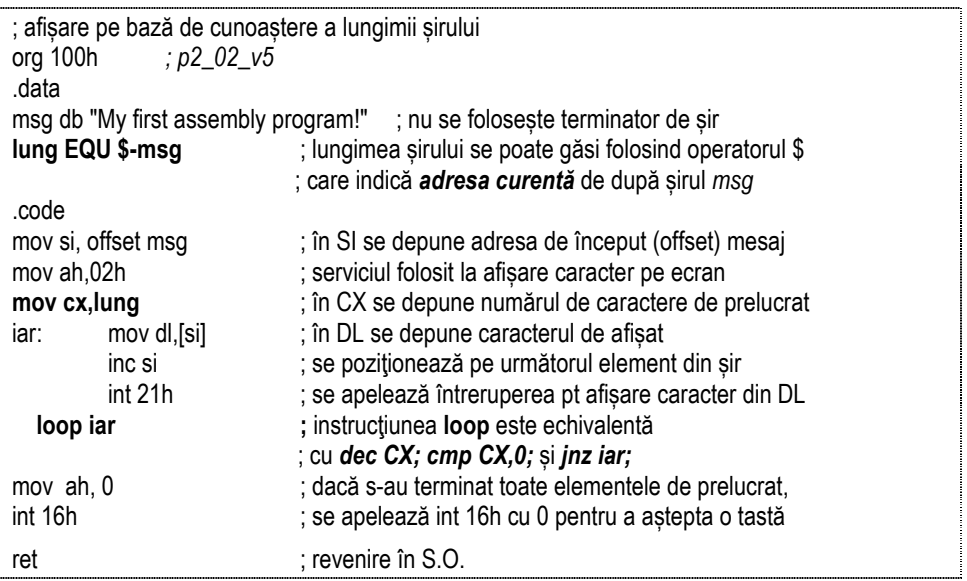

#### **Problema 2.3.**

Să se scrie o secvență de program care să preia de la tastatură un șir de caractere, să **depună acest șir în memorie și apoi să-l afișeze după modelul prezentat la Problema 2.2 variantele II), ..., V).** 

#### **Rezolvare:**

Diferenta față de problema anterioară este că șirul nu se mai definește în memorie ci este preluat de la tastatură (deci fără necesitatea de acces la programul sursă); astfel, se introduce posibilitatea interactionării cu utilizatorul. Pentru rezolvarea problemei se propun mai multe moduri de lucru:

**Modul I) cu int 21h, serviciul 0Ah** pentru *preluare șir de caractere;*

```
Modul II) cu int 16h, serviciul 0h, sau
```
**cu int 21h, serviciul 01h**, sau

**cu int 21h, serviciul 08h** pentru *preluare caracter.* 

Programul va trebui să functioneze pentru orice șir de caractere introdus de utilizator până la apăsarea tastei Enter. Şirul nu se va defini în cadrul programului în segmentul de date: se va aloca spațiu în memorie pentru șir, dar nu se va defini (nu avem de unde ști ce va tasta utilizatorul).

**Modul I)** În vederea unei preluări a întregului șir, se poate folosi întreruperea **int 21h cu serviciul 0Ah**. În DS:DX se va specifica adresa de început a zonei în care se depune șirul citit de la tastatură; de exemplu, dacă apare specificat cu directiva **sir db 20, 22 dup('?')**; se va aloca un spatiu de 22 locații în memorie (de tip byte), în care se vor putea prelua de la tastatură maxim 20 caractere, de la *offset sir+2*.

Caracterele preluate de la tastatură se vor regăsi în memorie începând cu adresa *offset sir + 2*, iar la adresele *offset sir + 0* și *offset sir + 1* vor fi așa numiții "octeți de control". Pentru exemplul specificat, va fi astfel:

- la *offset sir + 0* va fi valoarea 20, iar

- la *offset sir + 1* va fi numărul de caractere introdus de utilizator.

Concret, dacă utilizatorul va tasta 'ana are mere', adică 12 caractere, la *offset sir + 0* va fi valoarea 20, la *offset sir + 1* va fi valoarea 12 (nr. de caractere tastate), iar de la *offset sir + 2* se vor regăsi pe rând caracterele 'a', apoi 'n', apoi 'a', ș.a.m.d. până la adresa *offset sir + 13* inclusiv. Ilustrarea zonei de memorie în acest caz se poate vizualiza în Figura 2.10.

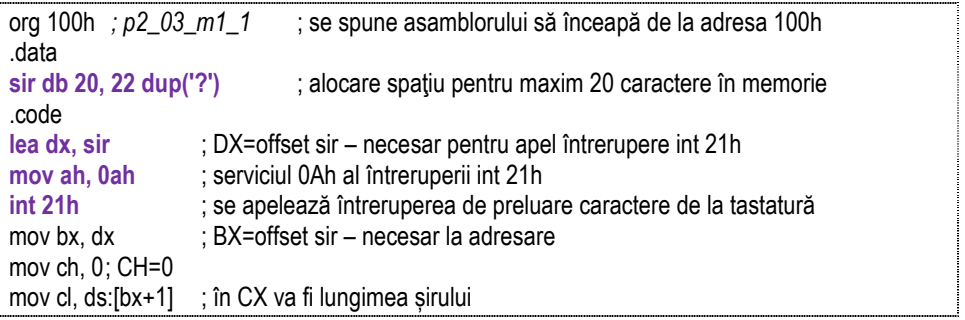

O altă posibilă variantă de definire a șirului în memorie în vederea preluării acestuia cu int 21h, serviciul 0Ah este următoarea:

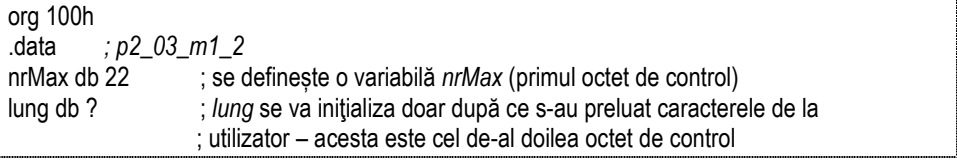

sir db 21 dup (?) : șirul efectiv de caractere tastate de utilizator (inclusiv Enter) .code

lea dx. nrMax  $\therefore$  se va scrie în loc de instructiunea *lea dx, sir* 

... **; add si,2** ; nu va mai fi necesară în acest caz, deci se va comenta

; după ce s-au preluat caracterele șirului și s-au depus în memorie,

; sunt luate de acolo pe rând, pentru afișare cu Varianta II) de la Problema 2.2

Cu varianta *sir db 20, 22 dup('?')*, se definește un prim octet de valoare 20 și apoi se alocă un spațiu de 22 locații în care primul va fi pentru a stoca lungimea șirului, iar ultimul pentru Enter, în final rămânând tot 20 caractere efective.

Deoarece în program există variabila *lung* ca fiind lungimea șirului preluat de la tastatură, nu va mai fi nevoie de preluarea acestei informatii din memorie, astfel nici instructiunile *mov ch.0* și *mov cl, byte ptr [sir+1]* nu vor mai fi necesare (deci se vor comenta așa cum se arată mai jos):

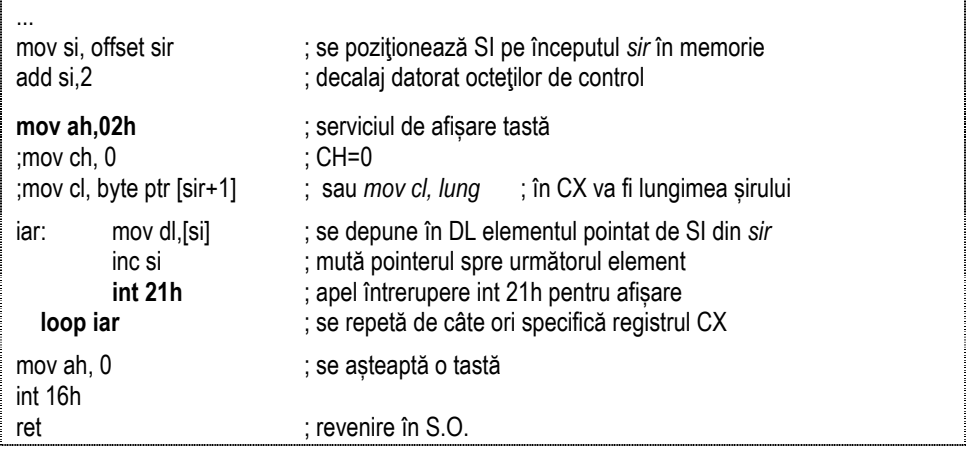

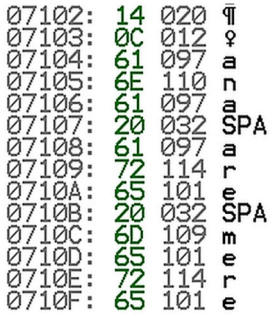

**Figura 2.10.** Zona de memorie după preluarea șirului de caractere *"ana are mere"* (folosind int 21h cu serviciul 0Ah) începând de la adresa 0700h:0102h

**Modul II)** Un alt mod de preluare al șirului, ar fi folosind *preluarea tastă cu tastă***,** prin utilizarea întreruperii **int 16h cu serviciul 0h;** tastele se vor prelua **până la apăsarea unei anumite taste**, al cărei cod Ascii se va verifica prin program.

Reluarea programului în buclă este asigurată prin salt neconditionat, prin folosirea instructiunii *jmp eticheta*. Programul, odată ajuns în acel punct, reia de la eticheta specificată, neținând cont de nici o conditie. Ieșirea din buclă (pentru a nu fi una infinită) este asigurată prin verificarea codului tastei apăsate de utilizator cu codul Ascii al tastei Esc (prin folosirea instructiunii *cmp al, 1Bh;*). Se reamintește că prin folosirea int 16h cu serviciul 0h se preia o tastă de la utilizator, codul Ascii al acelei taste depunându-se în registrul AL.

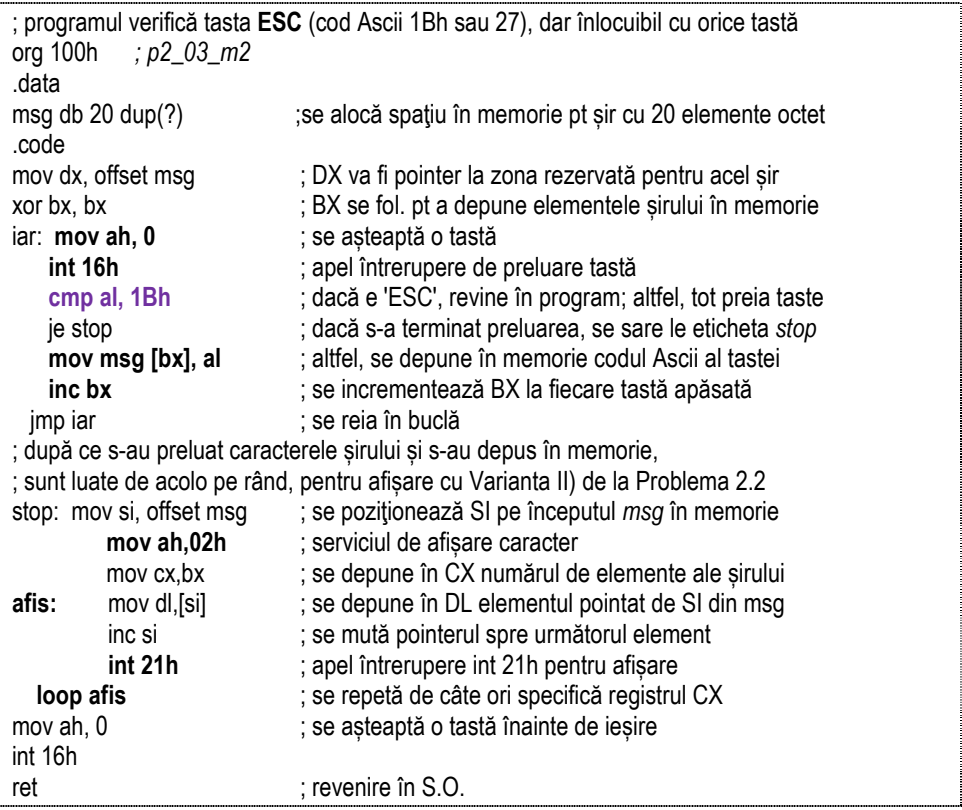

În locul **int 16h cu serviciul 0h** pentru *preluare caracter fără ecou*, se mai poate folosi**: int 21h cu serviciul 01h** pentru *preluare caracter cu ecou* sau  **int 21h cu serviciul 08h** pentru *preluare caracter fără ecou.* 

**Problema 2.4. Să se scrie o secventă de program care să preia de la tastatură un șir de caractere, să depună acest șir în memorie și apoi să-l afișeze după modelul prezentat la Problema 2.2 varianta I).** 

#### **Rezolvare:**

Programul va trebui să funcționeze pentru orice șir de caractere introdus de utilizator până la apăsarea tastei Enter. Totuși, dacă utilizatorul va introduce caractere '\$', deoarece la afișare acesta va fi delimitatorul sfârșitului de șir, întâlnirea primului caracter '\$' va determina oprirea afișării. Șirul nu se va defini în cadrul programului în segmentul de date: se va aloca spatiu în memorie pentru șir, dar nu se va defini (nu avem de unde ști ce va tasta utilizatorul). Se va folosi întreruperea int 21h cu serviciul 0Ah care va prelua un întreg șir de caractere și îl va depune în memorie.

Pentru a-l afișa apoi după modelul prezentat la Problema 2.2 Varianta I), va trebui depus în memorie caracterul '\$' la sfârșitul șirului. Mai multe probleme din celelalte capitole ale cărtii vor folosi acest model de program; astfel, este important de retinut că partea de început este necesară în vederea preluării șirului în memorie, depunerii caracterului '\$' ca marcaj de sfârșit de șir și apoi pentru plasarea registrului BX pe primul element al șirului, respectiv înscrierea în CX a numărului de elemente ale șirului. Eventualele prelucrări vor fi inserate după această zonă.

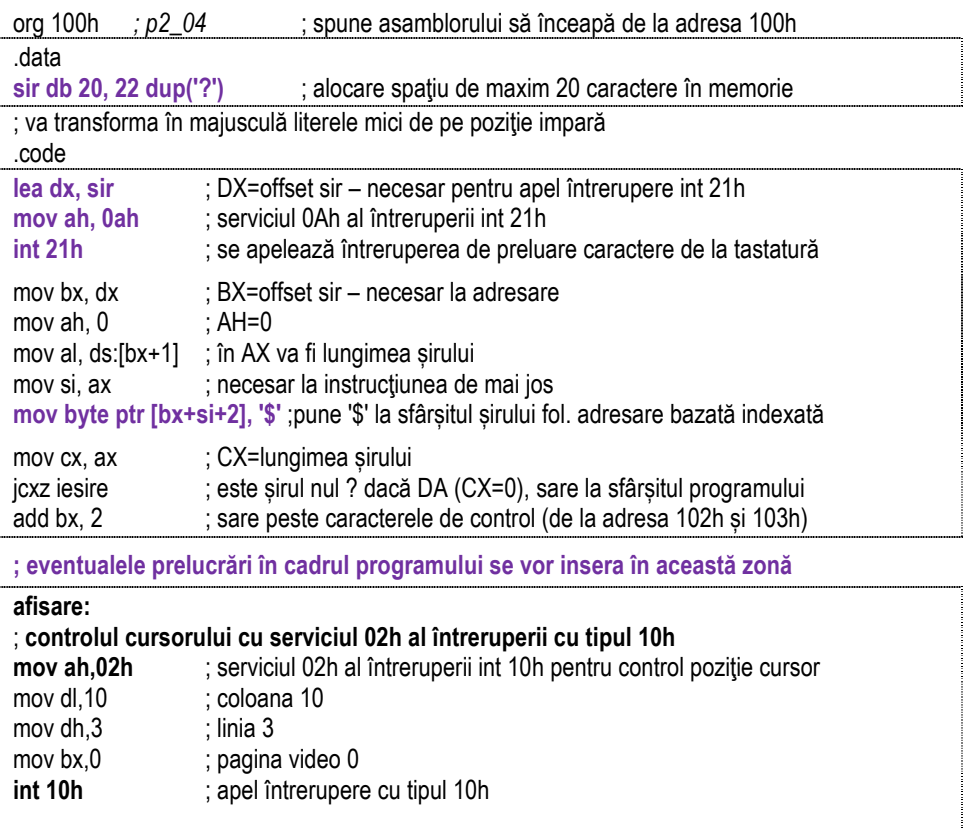

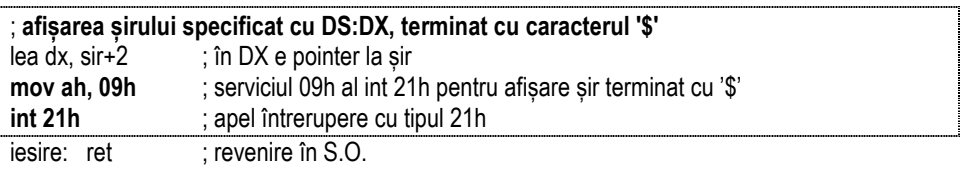

## *2.3. Preluarea de la tastatură și afișarea pe ecran a unui număr în baza 10 (un digit)*

Până acum, s-a lucrat doar cu valori coduri Ascii ale diverselor caractere; în continuare, se va presupune că ceea ce se dorește a fi afișat sau ceea ce se va prelua de la utilizator reprezintă numere (formate din cifre binare, zecimale sau hexazecimale după cum se va specifica în cadrul problemei).

Problema 2.5. Să se scrie o secvență de program care să preia de la tastatură 2 numere în **baza zece fără semn (reprezentate pe câte un singur digit), să depună aceste numere în memorie, să calculeze suma lor și apoi să afișeze această sumă pe ecran. Pentru a se afișa corect, se vor introduce numere astfel încât suma lor să nu depășească valoarea 9.** 

**v1) Varianta de rezolvare clasică** (fără subrutine, făra macrouri, fără PSP):

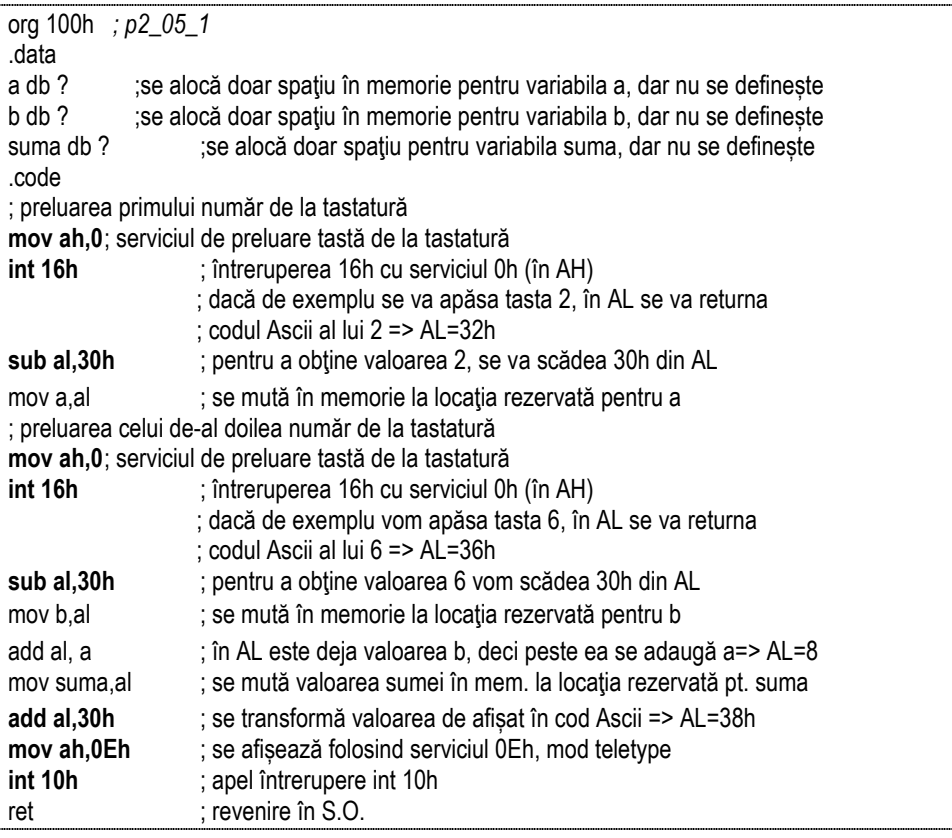

Este indicată urmărirea și înțelegerea subrutinelor folosite înainte de parcurgerea instrucțiunilor din programul principal.

## **v2) Aceeași problemă se va rezolva în continuare cu subrutine:**

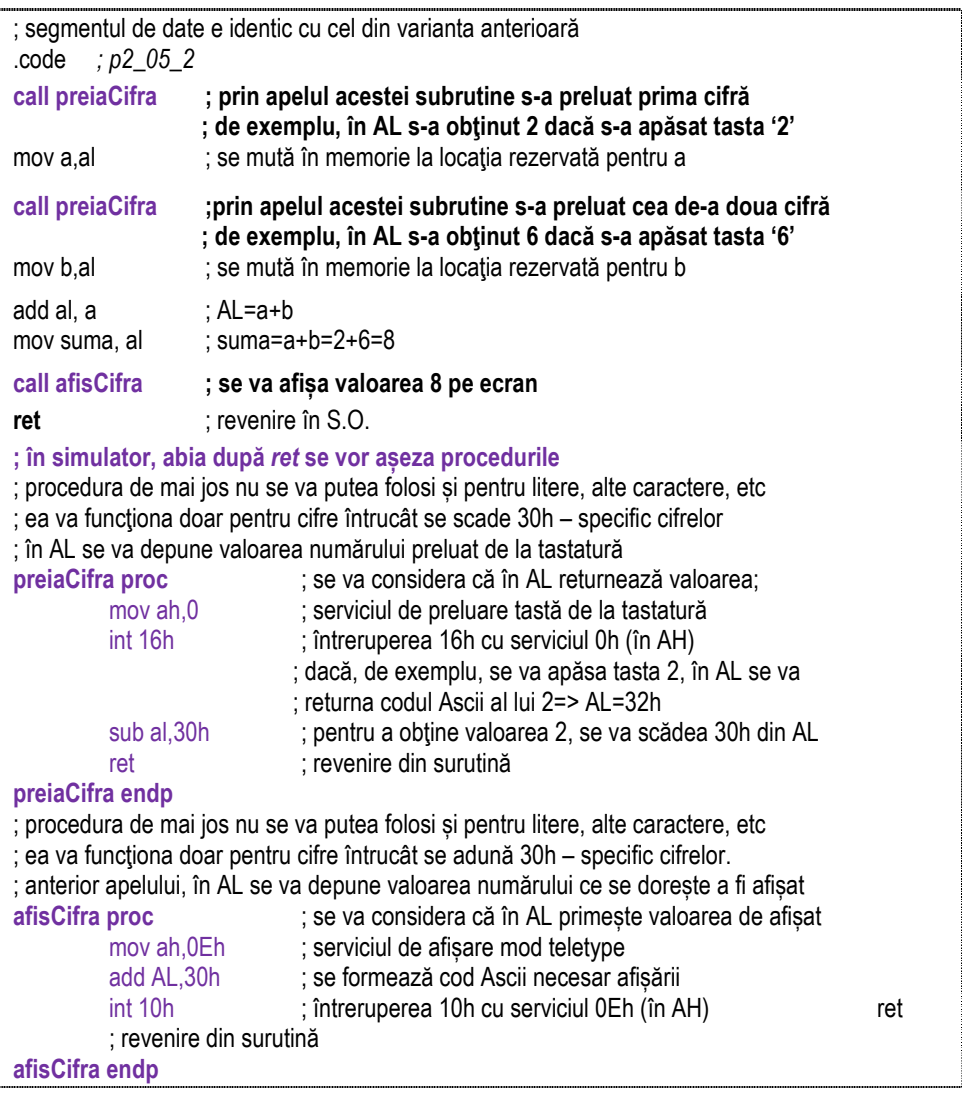

**v3) Aceeași problemă se va rezolva în continuare cu macrouri, iar în locul preluării datelor prin întreruperi, se va folosi preluarea din linia de comandă (cu PSP – Program Status Prefix):** 

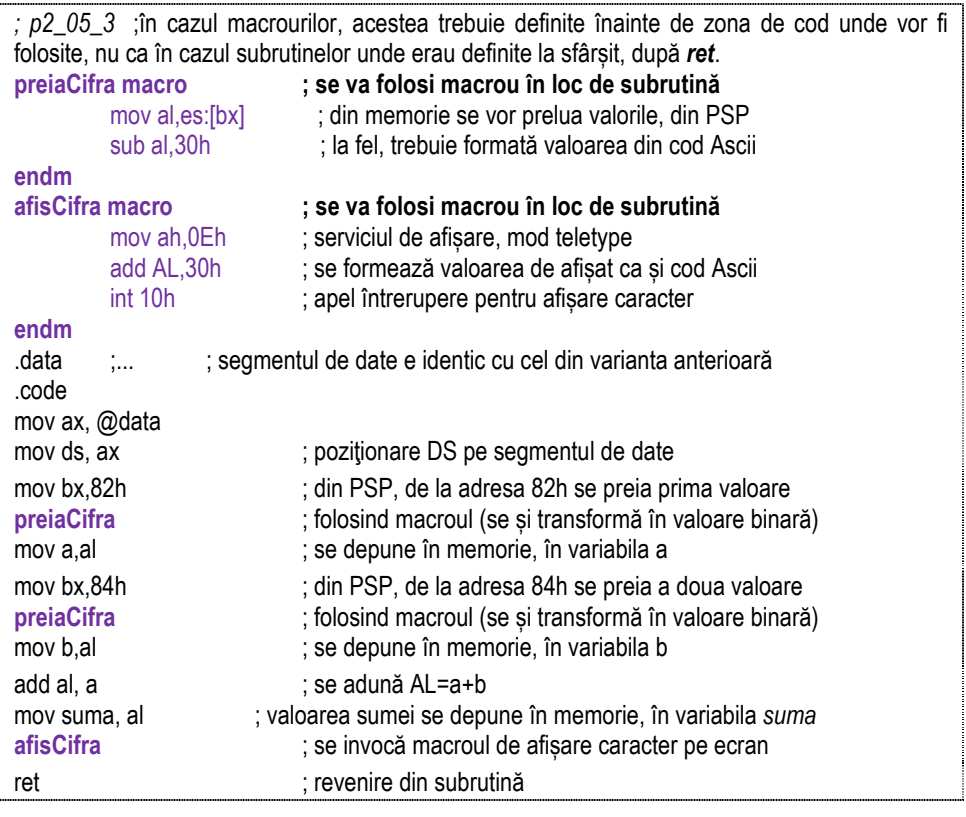

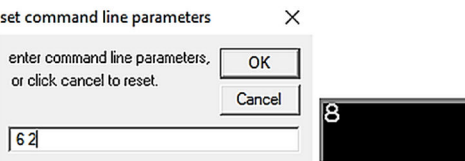

**Figura 2.11.** Furnizarea parametrilor în linia de comandă (PSP) în simulator; rezultatul obținut după execuția programului de la Problema 2.5